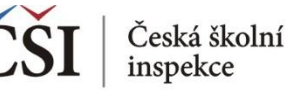

## **Spojování datových souborů v modulu MERGE**

## **1. krok (b): Vyberte šetření, rok, zkoumaný ročník**

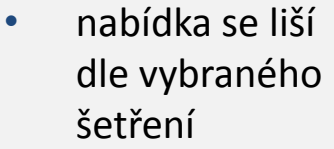

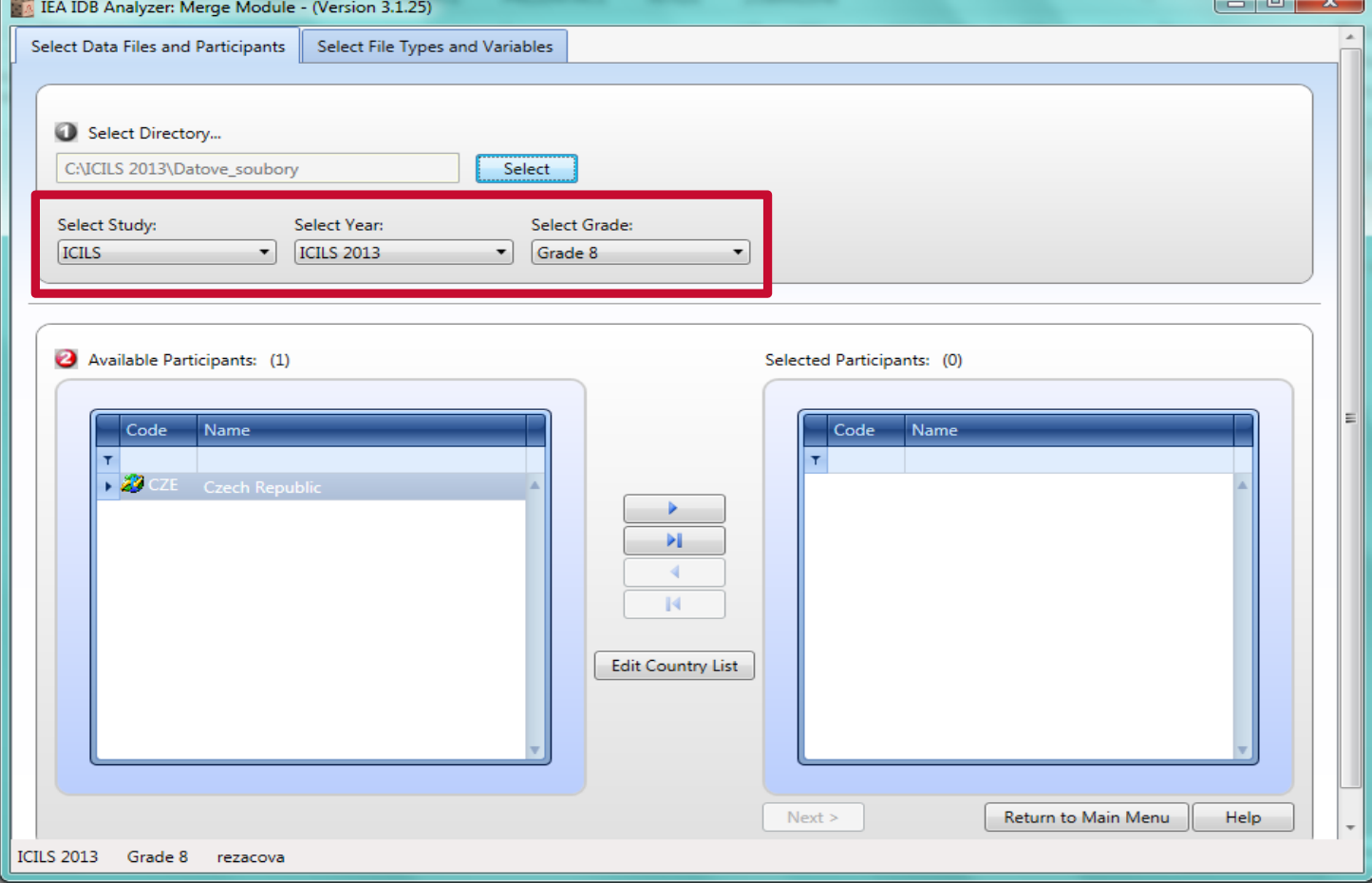

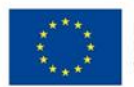

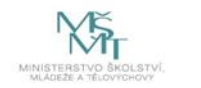

Komplexní systém hodnocení CZ.02.3.68/0.0/0.0/15 001/0000751

 $\overline{a}$   $\overline{a}$   $\overline{$